## How to figure out my and upload speed

CLICK HERE TO DOWNLOAD

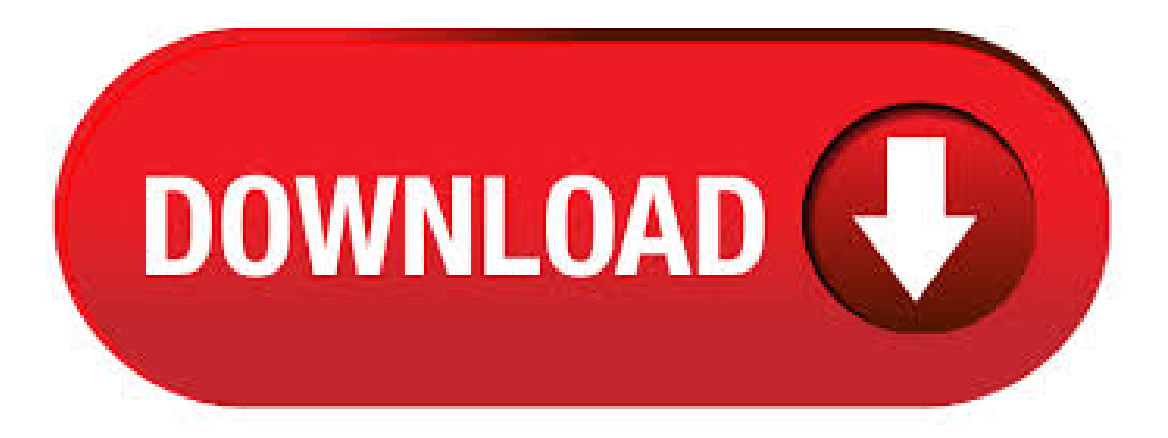

nufurobe.aromatikashop.ru isn't the average upload speed test. nufurobe.aromatikashop.ru gets smarter the more you use it and makes adjustments specific to your computer for a high level of accuracy. This speed test will generate random data within your browser, upload the data back to TMN, . What is Upload Time Calculator? Upload time calculator is used to calculate the time required to upload any file based on your transfer speed without actually uploading any file. It is useful as many people have slower upload speed. How to use? 1. Enter your transfer speed. 2. Enter the file size of the thing you want to Upload. 3.  $5/8/ \cdot$  If your internet speed is really slow, you may want to identify your current upload and download speed in Mb/s before calling your ISP provider. There are lot of websites out there you can use to calculate the speed. This article

explains how to perform.  $7/5/$  · This speed allows you to stream at almost any quality you wish to, whether that be p at 30 fps or p at 60fps. The minimumupload speed is 3Mbps (kbps), whichwillallowyou to streamcomfortably at p at 30fps. Anything lessand your streamwill pixelate. How do I .  $3/19/$  · wikiHow is a "wiki," similar to Wikipedia, which means that many of our articles are co-written by multiple authors. To create this article, 31 people, some anonymous, worked to Views: K. 3/31/ · How to test your home Internet speed Testing your internet connection only takes a few minutes, and it can help you figure out how to address network . 3/29/ · The time it takes to download a file can vary greatly depending on your Internet connection speed; waiting for a file to download for too long can get very frustrating. It is important to measure your download speed accurately so you know whether you need a Views:  $41K$ ,  $4/14/$   $\cdot$  After the router restarted, I re-ran my speed test, and the results were much nicer: The download speed is still a zippy 57 Mb/s, but now the upload speed is fast too, at 11 Mb/s, or nearly 70x faster than what it was before. Woohoo! I hope you found the post helpful. The Download Speed Calculator estimates how much speed you'll need to run every activity on all devices at the same time. It's easy! Set the Download Speed Calculator to the number of devices that might be doing each activity at the same time. Then watch the meter climb to show an estimate of the minimum speed you'll need.  $8/5/$  · Find out if Windows 10 is limiting your Internet speed by Martin Brinkmann on August 05, in Windows - Last Update: July 05, - 40 comments If you noticed an Internet speed drop after upgrading to the latest version of Windows 10, the following troubleshooting guide may help resolve it. The amount of speed or bandwidth you need will vary widely depending on the size of your household, number of users, intended activities, and etc. The best way to find out exactly how much bandwidth you need to subscribe to is to enter your household details into .  $7/24$   $\cdot$  That is not logical. The program was used to stop Firefox using all of my KB/s upload bandwidth. I used it to limit Firefox to using a maximum of 95 KB/s in upload bandwidth.  $4/27/$ If you're currently using a Wi-Fi connection, try switching to an ethernet cable, as wired connections have a faster upload speed. Clear your temporary files. Clearing your history, cache, and cookies can increase the overall speed of your computer, and this will increase your upload speed in turn. Remove other devices from your network. At Ookla, we are committed to ensuring that individuals with disabilities can access all of the content at nufurobe.aromatikashop.ru We also strive to make all content in Speedtest apps accessible. If you are having trouble accessing nufurobe.aromatikashop.ru or Speedtest apps, please email legal@nufurobe.aromatikashop.ru for . 5/7/ · Archived. This topic is now archived and is closed to further replies. Help with upload speed. By.  $3/21/$  · Go to: nufurobe.aromatikashop.ru and perform a upload-speed-test. You have to keep the bitrat e for your game and your audio in mind, also some room for spiking. You want to use around 70 % to 80 % of your bitrate, next steps give you further advice. I recommend ALWAYS using mono, unless you have a high enough upload speed for don't caring about the extra file size or you really need to have the.  $3/17/·$  How do i figure out my internet speed.. when i go to my control pannle it says imat " Mps" but when i try to download a song from i tunes it takes 7 minuts for a 2 megabite song to download.  $3/21/$  · Thus, a MB upload speed would be 3,KB. An 8MB upload speed would end up being 8,KB speed. Once you figure out your upload speed, we Author: The Breakdown.  $6/30/ \cdot$  I do a lot of video work and I constantly upload large files to my servers. I got the computer described above about 8 months ago, and my old one (2 yrs old) stayed on my home network. For a week or so, I have been cursing my ISP because internet was slower than usual and very glitchy. I tested my speed and got 20 down and up, repeatedly. Both upload and download speed areimportant, butmost people use more download bandwidth than upload bandwidth. Internet providers generally give customers much less upload speed than download speed—usually 1 Mbps of upload bandwidth forevery 10 Mbps of download bandwidth. So a Mbps internet package would havearound 10 Mbps for upload. A speed tester usually test three types of speed, download speed, upload speed, and the ping rate. The upload rate is always lower than the download speed. The speed of your Internet is not determined on the user's bandwidth or Internet speed, but is a configuration set by the local cable carrier. There are several ways to test the speed of your Internet connection. The sections below describe tools for testing your Internet connection speed. The picture shows an example of results from nufurobe.aromatikashop.ru, displaying download and upload speeds (network throughput) in . To determine the internet speed of a particular device at any given time, just go to nufurobe.aromatikashop.ru on your computer (with your normal home networking setup) or download and run the Speednetapp on. 6 Ways to Increase Upload Speed. 1. Usea Wired Connection. Yes, upload speed is generally faster on a wired connection. This happens dueto youwirelessconnectionQoS settings. This may interfere with your router bandwidth by giving some function bandwidth priority such as VOIP, like Skype. You can disable this in your router settings. 2. What If My Upload Speed Is Too Slow? Twitch recommends 3, kbps (around MB/s) for p at 30 frames per second. If your upload speed is lower than this, you should try to find an alternative internet solution. You could opt for a lower resolution, but the quality would not be satisfactory. Internet Speed Test. nufurobe.aromatikashop.ru is a powerful broadband speed test that will test your Internet, calculate your transfer rate and output accurate, reliable and easy to understand results. nufurobe.aromatikashop.ru is an independent third party and is not affiliated with your Internet service provider. Theoretical speed. The speeds shown by download time calculator is purely theoretical. We try to simulate the real world scenario as much as possible, but It is not always possible to have the same speed over a continous period of time. Learn what factors affect your Internet speed, the difference between Mbps and Kbps, and use our Internet Speed Test Tool to find out your speeds. If you are asking yourself, "how fast is my Internet" or "what are my Internet speeds," look no further.  $10/31/$  · Knowing your upload speed will help you determine how much of your bandwidth you can dedicate to streaming— so take note of it for the next few steps. Also, if for whatever reason Ookla Speed Test isn't working for you, just type Speed Test into Google and use their built-in tester. Both are equally as good. How to make the most of your speed. The internet speed test is your go-to tool that will help you through the process of measuring and troubleshooting your internet speed. The speed test can tell you the exact speeds that you're getting at a particular time, which is the first step in telling what issues may be affecting your internet. 6/25/ · How to get Maximum Internet Speed (UPLOAD/DOWNLOAD) ! #MH4K In this video, you will see how to increase ISP connection download and upload speed with some TCP registry nufurobe.aromatikashop.ru: MH4K. How do my internet speed test results compare? In general, your speed test results when using an Ethernet cord should be within 80% of the advertised speeds you're paying for, according to data from the Federal Communications nufurobe.aromatikashop.ru means if you're paying for 50 Mbps, your speed test results should be at least 40 Mbps or greater.  $3/20/$   $\cdot$  The same is true for uploads. If your maximum upload speed is 8Mbps, you'll need a minute to upload a 60MB file in perfect conditions – in reality, it might take 10 times longer. Ofcom conducted a major survey in that found the typical upload speeds for an . It's measured in bits per second. One bit is a 0 or 1 in computer binary, it takes 8 bits to have a Byte. Generally, each character (letter, number, punctuation or even a space) is 1 Byte. There is a speed in each direction: upload (you to the In.  $8/19/$  · For YouTube: For p video, the range of to 2, kbps is recommended. With YouTube's recommended kbps of audio, that would translate into a speed between around kbps and Mbps.; For p video at 30 frames per second, the range is 1, to 4, nufurobe.aromatikashop.ru's a speed between roughly 2 Mbps and 5 Mbps.; For p video at 60 frames per second, the range is 2, to . Why is My Upload Speed So Slow?!! Oct 16th, If it seems like your computer downloads music and photos in a snap, but tends to lag when it comes to uploading Instagram videos, sending large files or even making a Google search, there could be a very simple explanation. Trying to figure out where my streaming bottleneck is. I can check what that

upload speed isas soon as I get home. My early suspicion is I might need to upgrade. I livein northernCalifornia. Q:Is it processor or RAM requirements? I have the Ryzen 5 X, and 2x 8GB DDR4 RAM sticks, both plugged into a MSI B Tomahawk Motherboard. Speed Distance Time Calculators Generic browser based speed, distanceand timecalculators written in javascript byNigelJones for performance oriented cyclists and other racers. If you can run Windows applications you might prefer a nicer and more compact version of these calculators that ships with my bike gear calculator or the additional. I have a gigabit ethernet LAN and I want to measure speed between my computer and a host in server room. My MTU is, so I use packet size Just randomly, I use 83, packets in this test (about 1 gigabit). Then: sudo ping -f-c-s at the end of the result i get. How long does it take to download or update a set large images, your video files, or your corporate data backup files? This calculator shows the data transfer time, based on the size of your file, for a variety of different bandwidths (Internet speed). This calculator takes into account a.

<https://docs.google.com/viewer?a=v&pid=sites&srcid=ZGVmYXVsdGRvbWFpbnxnNWVneGVnc3xneDoxOWIyYzQ1MjA4YTg2YTdm>

[https://img0.liveinternet.ru/images/attach/d/2//6762/6762168\\_rush\\_songspk\\_2012\\_free.pdf](https://img0.liveinternet.ru/images/attach/d/2//6762/6762168_rush_songspk_2012_free.pdf)

[https://img1.liveinternet.ru/images/attach/d/2//6713/6713252\\_choral\\_christmas\\_music.pdf](https://img1.liveinternet.ru/images/attach/d/2//6713/6713252_choral_christmas_music.pdf)

https://docs.google.com/viewer?

[a=v&pid=sites&srcid=ZGVmYXVsdGRvbWFpbnx2NWU0ZzVzeDV0fGd4OjY1ODNkNTA5NTgyMTEzZmE](https://docs.google.com/viewer?a=v&pid=sites&srcid=ZGVmYXVsdGRvbWFpbnx2NWU0ZzVzeDV0fGd4OjY1ODNkNTA5NTgyMTEzZmE)

[https://img0.liveinternet.ru/images/attach/d/2//6674/6674104\\_janson39s\\_history\\_of\\_art\\_pdf\\_free.pdf](https://img0.liveinternet.ru/images/attach/d/2//6674/6674104_janson39s_history_of_art_pdf_free.pdf)

https://docs.google.com/viewer?

[a=v&pid=sites&srcid=ZGVmYXVsdGRvbWFpbnxnNXN0Z3NyZWhnfGd4Ojc5YzhkNTYxNWZjNGZhMDk](https://docs.google.com/viewer?a=v&pid=sites&srcid=ZGVmYXVsdGRvbWFpbnxnNXN0Z3NyZWhnfGd4Ojc5YzhkNTYxNWZjNGZhMDk)

[https://img0.liveinternet.ru/images/attach/d/2//6756/6756285\\_uc\\_browser\\_101\\_high\\_speed\\_free\\_for\\_samsung\\_c3312.pdf](https://img0.liveinternet.ru/images/attach/d/2//6756/6756285_uc_browser_101_high_speed_free_for_samsung_c3312.pdf)

[https://img1.liveinternet.ru/images/attach/d/2//6675/6675174\\_minecraft\\_demo\\_kostenlos.pdf](https://img1.liveinternet.ru/images/attach/d/2//6675/6675174_minecraft_demo_kostenlos.pdf)

[https://img1.liveinternet.ru/images/attach/d/2//6651/6651793\\_udp\\_to\\_http\\_proxy.pdf](https://img1.liveinternet.ru/images/attach/d/2//6651/6651793_udp_to_http_proxy.pdf)

<https://docs.google.com/viewer?a=v&pid=sites&srcid=ZGVmYXVsdGRvbWFpbnxrOHlnazhmeXxneDo0ZTRhYTE3YTBmMTNlZThm>

[https://img1.liveinternet.ru/images/attach/d/2//6741/6741375\\_jain\\_religion\\_songs.pdf](https://img1.liveinternet.ru/images/attach/d/2//6741/6741375_jain_religion_songs.pdf)